## **Testing stateful, concurrent, and async systems using test.check**

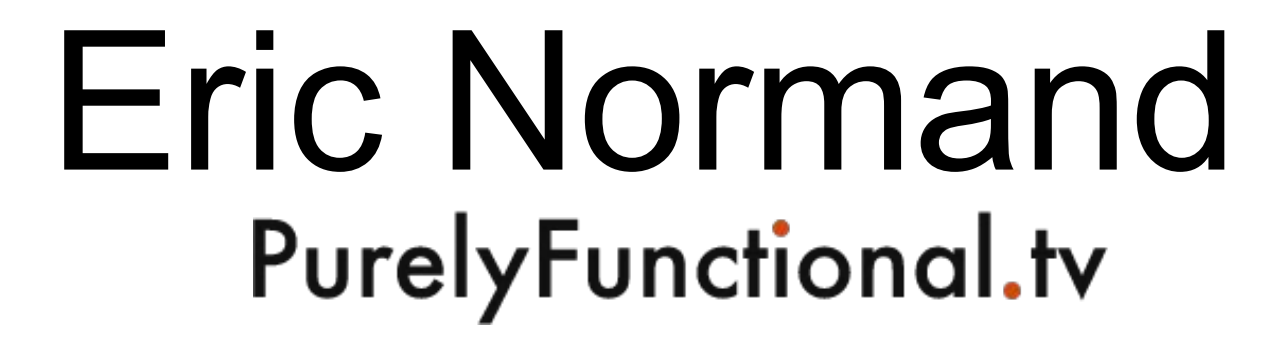

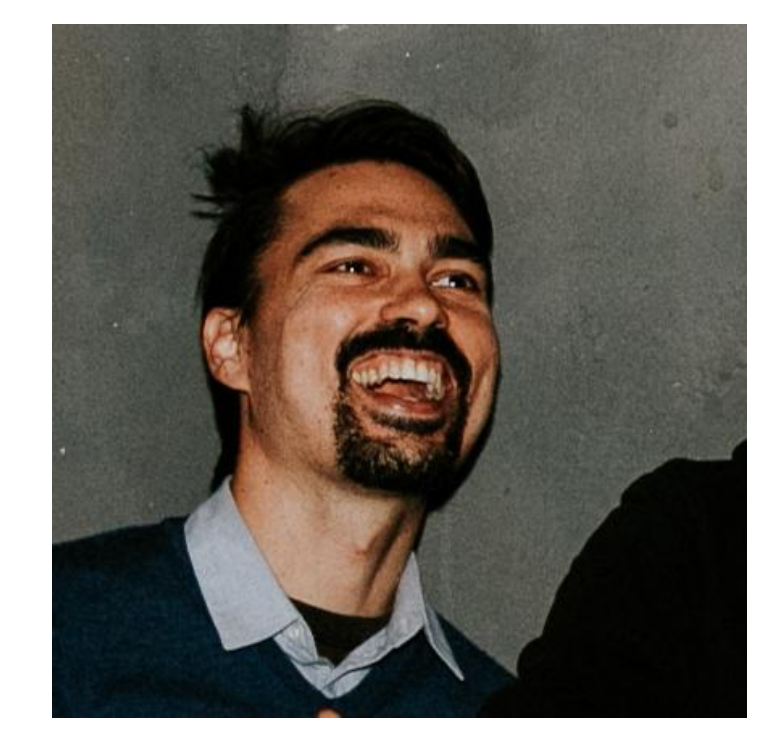

## Outline

- Example-based testing is inadequate
- Generating test data
- Generating sequential tests
- Adding parallelism

## A stateful example

- A key-value database
	- Operations:
		- (db/create)

 (db/clear! db) (db/store! db k v) (db/delete! db k) (db/fetch db k) (db/size db)

#### **For the video and transcript of this presentation, click here:**

[https://lispcast.com/testing-stateful-and-concurrent-syste](https://lispcast.com/testing-stateful-and-concurrent-systems-using-test-check/) [ms-using-test-check/](https://lispcast.com/testing-stateful-and-concurrent-systems-using-test-check/)

#### Let's test it!

(deftest store-contains

 $\bigg)$ 

(deftest store-contains (let [db (db/create)  $k$  "a"  $v$  "b"]

))

(deftest store-contains (let [db (db/create)  $k$  "a"  $v$  "b"] (db/store! db k v) ))

(deftest store-contains (let [db (db/create)  $k$  "a"  $v$  "b"] (db/store! db k v) (db/fetch db k) ))

```
(deftest store-contains
(let [db (db/create)
     k "a"
     v "b"]
  (db/store! db k v)
 (is (= v (db/ fetch db k)))))
```
(deftest store-overwrite

 $\bigg)$ 

(deftest store-overwrite (let [db (db/create)  $k$  "a"  $v1$  "b" v2 "c"]

 $)$ 

```
(deftest store-overwrite
(let [db (db/create)
     k "a"
     v1 "b"
      v2 "c"]
  (db/store! db k v1)
  (db/store! db k v2)
```
 $)$ 

```
(deftest store-overwrite
(let [db (db/create)
     k "a"
     v1 "b"
      v2 "c"]
  (db/store! db k v1)
  (db/store! db k v2)
             (db/fetch db k) ))
```

```
(deftest store-overwrite
(let [db (db/create)
     k "a"
     v1 "b"
      v2 "c"]
  (db/store! db k v1)
  (db/store! db k v2)
 (is (= v2 (db/ fetch db k)))))
```
(deftest clear-empty

 $\bigg)$ 

(deftest clear-empty (let [db (db/create)  $k$  "a"  $v$  "b"]

 $)$ 

```
(deftest clear-empty
(let [db (db/create)
     k "a"
     v "b"]
  (db/store! db k v)
  (db/clear! db)
```
 $)$ 

```
(deftest clear-empty
(let [db (db/create)
     k "a"
     v "b"]
  (db/store! db k v)
  (db/clear! db)
              (db/size db) ))
```

```
(deftest clear-empty
(let [db (db/create)
     k "a"
     V "b"7 (db/store! db k v)
  (db/clear! db)
  (is (zero? (db/size db)))))
```
## I don't want you to feel bad, but . . .

### you should feel bad about these tests.

## Not guilty, but scared.

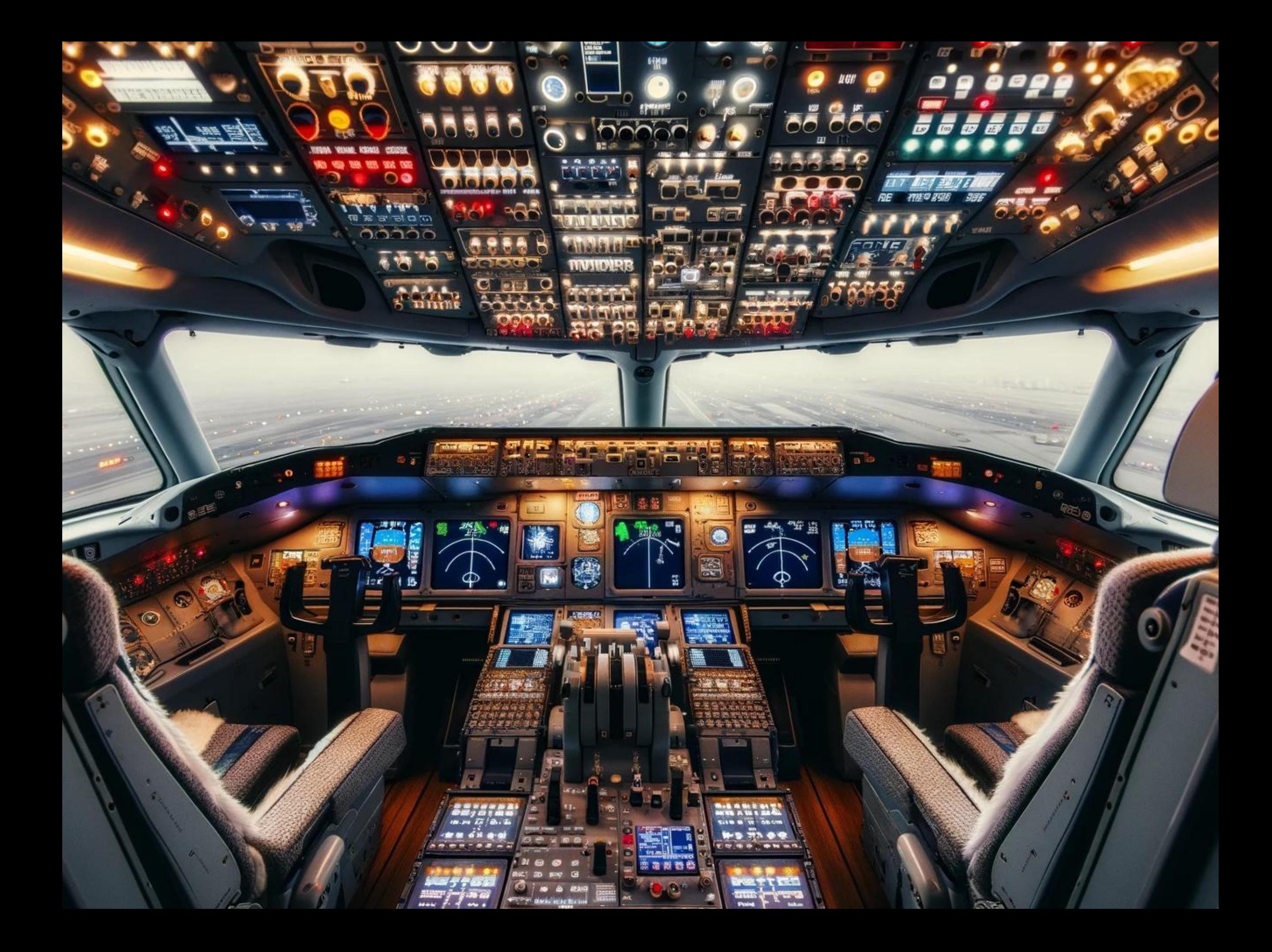

# How big is our system?

- How many strings are there?
- How many unicode characters are there?
- How many key-value pairs are there?
- How many operations are there?
- How many pairs of operations are there?
- How many triples of operations are there?

### The description of the database is small.

### Let's set up some generators

(def gen-key gen/string) (def gen-value gen/string)

> (gen/sample gen-key 20)

("" "Ï" "Û" "Ù" "þ7Ä" "Ì" "§" "þ8zÈäè" "" "Õ" "¢ öU÷¸" "W\b^è÷¯Ð\\" "\ngz|µþÒW." "ño" "ô>, ß¡wA,\r!" ";ÊѲãÔ9" "þèIà0TzJÜ\bi" "ó¥è¬#À&ö\\\" ÈjF#" "u=?" "´ö")

Some easy properties…

(defspec store-contains 100

 $)$ 

(defspec store-contains 100 (prop/for-all [k gen-key v gen-value]

))

(defspec store-contains 100 (prop/for-all [k gen-key v gen-value] (let [db (db/create)]

)))

(defspec store-contains 100 (prop/for-all [k gen-key v gen-value] (let [db (db/create)] (db/store! db k v) )))

```
(defspec store-contains 100
(prop/for-all [k gen-key
                v gen-value]
  (let [db (db/create)]
    (db/store! db k v)
   (= v (db/ fetch db k))))
```
(defspec store-overwrite 100

 $\bigg)$ 

(defspec store-overwrite 100 (prop/for-all [k gen-key v1 gen-value v2 gen-value]

 $)$ 

(defspec store-overwrite 100 (prop/for-all [k gen-key v1 gen-value v2 gen-value] (let [db (db/create)]

)))
#### store! should overwrite old values

(defspec store-overwrite 100 (prop/for-all [k gen-key v1 gen-value v2 gen-value] (let [db (db/create)] (db/store! db k v1) (db/store! db k v2) )))

#### store! should overwrite old values

(defspec store-overwrite 100 (prop/for-all [k gen-key v1 gen-value v2 gen-value] (let [db (db/create)] (db/store! db k v1) (db/store! db k v2) )))

#### store! should overwrite old values

```
(defspec store-overwrite 100
   (prop/for-all [k gen-key
                   v1 gen-value
                   v2 gen-value]
     (let [db (db/create)]
       (db/store! db k v1)
       (db/store! db k v2)
      (= v2 (db/fectch db k))))
```
#### DB should be empty after clearing

```
(defspec clear-empty 100
   (prop/for-all [k gen-key
                   v gen-value]
     (let [db (db/create)]
       (db/store! db k v)
       (db/clear! db)
       (zero? (db/size db)))))
```
{:result false, :test-var "store-contains", :failing-size 28, :num-tests 29, :fail ["æ]qÜ\"Ì<sup>1</sup>±W¿þZ¢Ëµgä>Å<sup>"</sup>" "õZãºí®"], :shrunk {:total-nodes-visited 139, :depth 33, :result false, :smallest ["æ" ""]}, :seed 1489522410083}

#### Can we describe the behavior in one go?

#### 1.Build a simple, pure model

• A key-value database is like a *hash map*.

#### 2. Reify the operations and make generators

(def gen-clear (gen/return [:clear!])) (def gen-size (gen/return [:size])) (def gen-store (gen/tuple (gen/return :store!) gen-key gen-value)) (def gen-delete (gen/tuple (gen/return :delete!) gen-key)) (def gen-fetch (gen/tuple (gen/return :fetch) gen-key))

```
(def gen-ops (gen/vector
                (gen/one-of [gen-clear gen-store
                              gen-delete gen-fetch
                              gen-size])))
```

```
> (gen/sample gen-ops)
```

```
([]
  [[:clear!]]
 \lceil [[:fetch "wº"] [:clear!]]
  [[:clear!] [:fetch "*QZü"] [:clear!] [:fetch "¤'"]]
  [[:size] [:size] [:delete! "K]¨j"]]
 \lceil [[:fetch "t"]]
  [[:fetch "§6"] [:size] [:size] [:clear!]]
[[]:fetch "P/71"] [:store! "P=" ""] [:delete! "Â"] [:store! "B" "¬Ê'y"]])
```
 $)$ 

(defn db-run [db ops]

(defn db-run [db ops] (doseq [[op k v] ops]

 $))$ 

(defn db-run [db ops] (doseq [[op k v] ops] (case op

(defn db-run [db ops] (doseq [[op k v] ops] (case op :clear! (db/clear! db)

(defn db-run [db ops] (doseq [[op k v] ops] (case op :clear! (db/clear! db)

(defn db-run [db ops] (doseq [[op k v] ops] (case op :clear! (db/clear! db) :size (db/size db)

(defn db-run [db ops] (doseq [[op k v] ops] (case op :clear! (db/clear! db) :size (db/size db) :store! (db/store! db k v) :delete! (db/delete! db k) :fetch (db/fetch db k))))

(defn hm-run [db ops] (reduce (fn [hm [op k v]]

 $)$ db ops))

(defn hm-run [db ops] (reduce (fn [hm [op k v]] (case op

))

(defn hm-run [db ops] (reduce (fn [hm [op k v]] (case op :clear! {}

))

(defn hm-run [db ops] (reduce (fn [hm [op k v]] (case op :clear! {} :size hm

))

(defn hm-run [db ops] (reduce (fn [hm [op k v]] (case op :clear! {} :size hm :store! (assoc hm k v)

#### ))

(defn hm-run [db ops] (reduce (fn [hm [op k v]] (case op :clear! {} :size hm :store! (assoc hm k v) :delete! (dissoc hm k) )) db ops))

(defn hm-run [db ops] (reduce (fn [hm [op k v]] (case op :clear! {} :size hm :store! (assoc hm k v) :delete! (dissoc hm k) :fetch hm)) db ops))

(defspec hash-map-equiv 100 (prop/for-all [ops gen-ops]

(defspec hash-map-equiv 100 (prop/for-all [ops gen-ops] (let [hm (hm-run {} ops) db (db/create)]

(defspec hash-map-equiv 100 (prop/for-all [ops gen-ops] (let [hm (hm-run {} ops) db (db/create)] (db-run db ops) )))

(defspec hash-map-equiv 100 (prop/for-all [ops gen-ops] (let [hm (hm-run {} ops) db (db/create)] (db-run db ops) (equiv? db hm))))

(defn equiv? [db hm]

#### $\overline{\phantom{a}}$

```
(defspec hash-map-equiv 100
   (prop/for-all [ops gen-ops]
     (let [hm (hm-run {} ops)
           db (db/create)]
       (db-run db ops)
       (equiv? db hm))))
```
(defn equiv? [db hm]  $(and (= (count hm) (db/size db))$ 

))

```
(defspec hash-map-equiv 100
   (prop/for-all [ops gen-ops]
     (let [hm (hm-run {} ops)
           db (db/create)]
       (db-run db ops)
       (equiv? db hm))))
```

```
(defn equiv? [db hm]
   (and (= (count hm) (db/size db))
        (every? (fn [[k v]]
                  (= v (db/fectch db k))) hm)))
```

```
(defspec hash-map-equiv 100
   (prop/for-all [ops gen-ops]
     (let [hm (hm-run {} ops)
           db (db/create)]
       (db-run db ops)
       (equiv? db hm))))
```
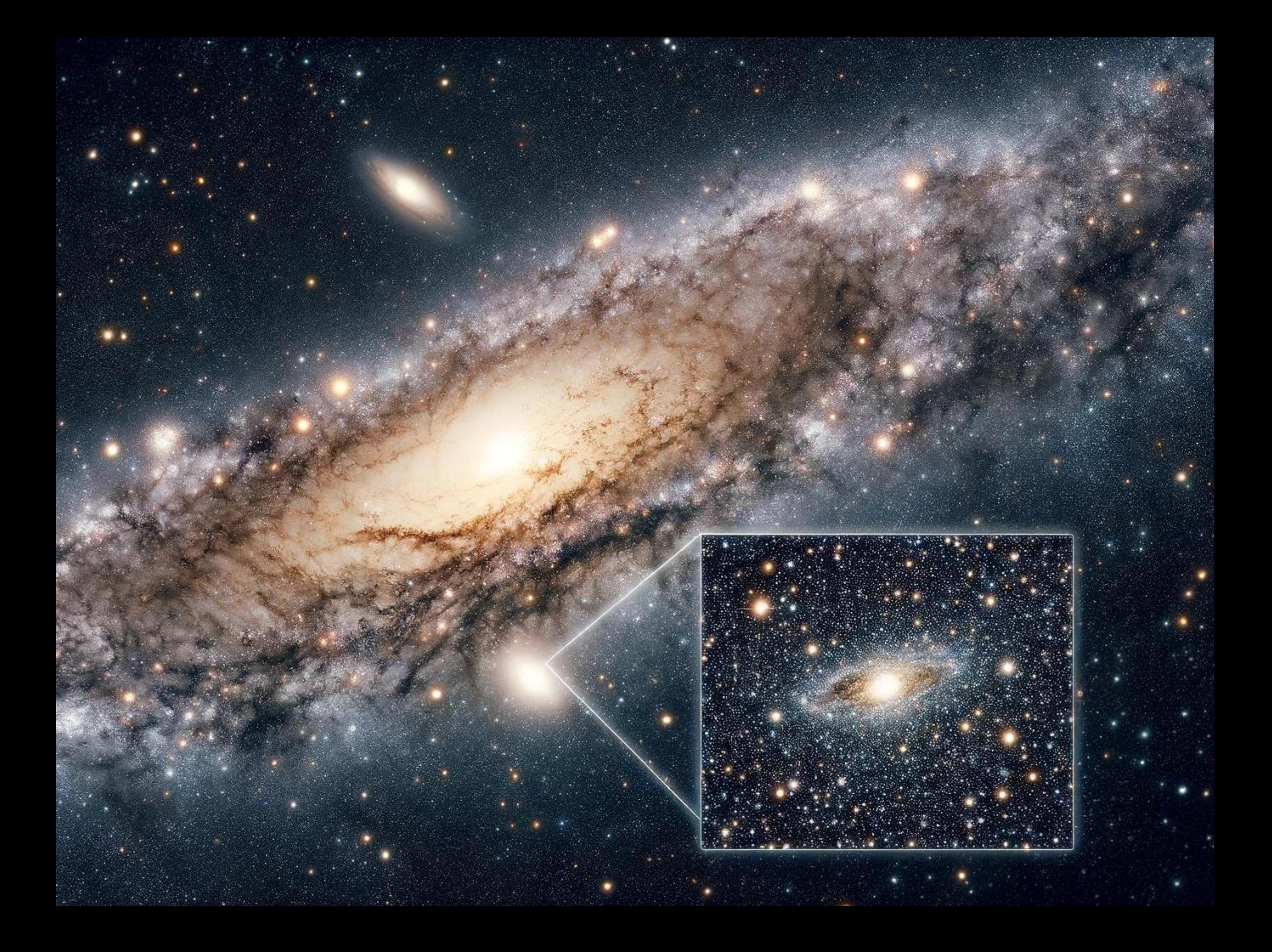

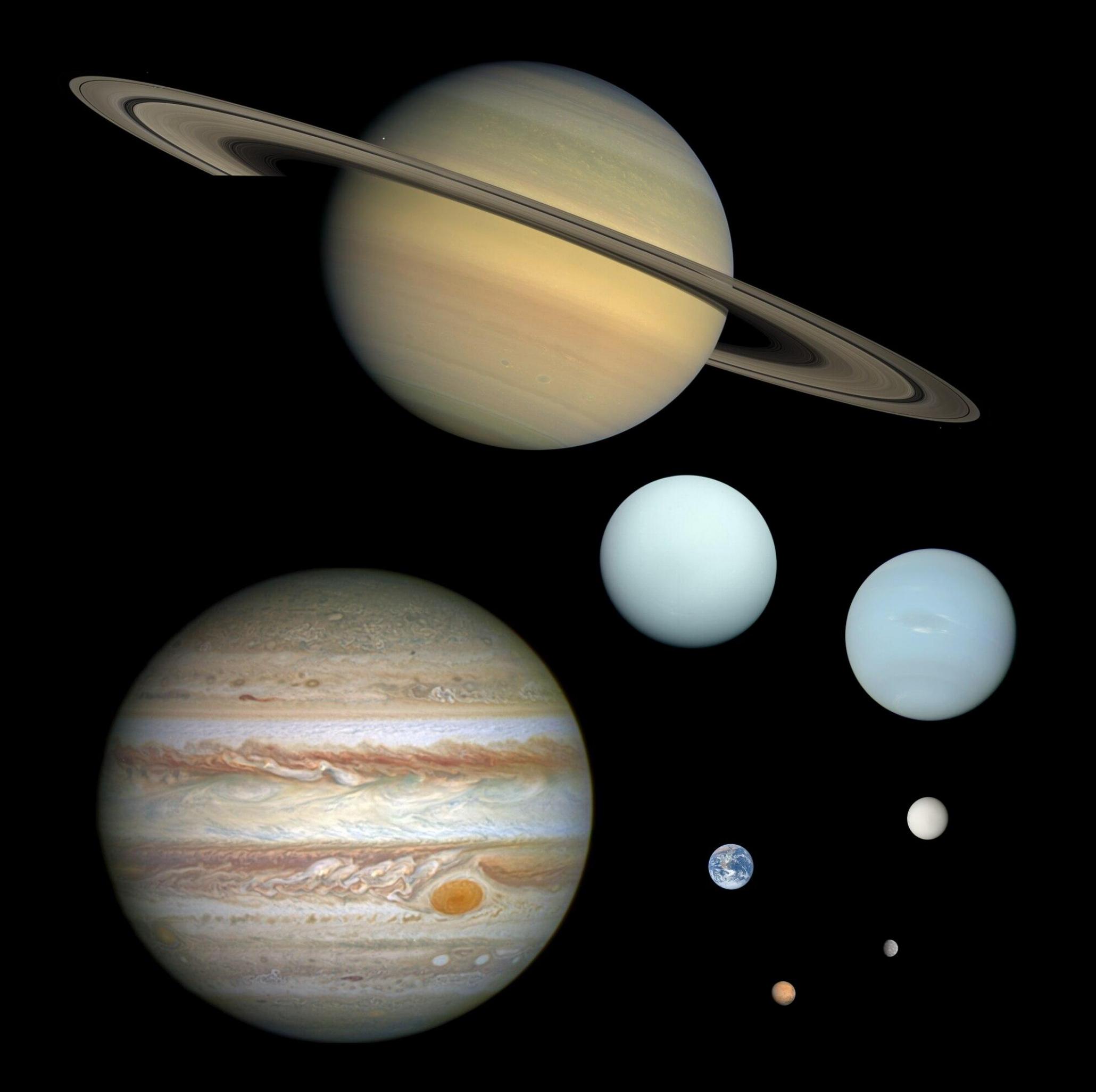

# Encourage collisions

(def gen-clear (gen/return [:clear!])) (def gen-size (gen/return [:size]))

(defn gen-store [keys] (gen/tuple (gen/return :store!) (gen/elements keys) gen-value))

```
(defn gen-delete [keys]
   (gen/tuple (gen/return :delete!) (gen/elements keys)))
```

```
(defn gen-fetch [keys]
   (gen/tuple (gen/return :fetch) (gen/elements keys)))
```

```
(defn gen-ops* [keys]
  (gen/vector 
    (gen/one-of [gen-clear (gen-store keys)
                  (gen-delete keys) (gen-fetch keys)
                 gen-size])))
```
(def gen-ops (gen/let [keys (gen/not-empty (gen/vector gen-key))] (gen-ops\* keys))

```
> (gen/sample gen-ops)
([]
 \lceil [[:fetch ""] [:size]]
  [[:fetch "w?"] [:clear!]]
  [[:delete! "Z¿"]]
  [[:fetch "ü"] [:fetch "ü"] [:size] [:clear!]]
 [[]
  [[:store! ")Á@" "k"] [:store! ")Á@" "c"] [:fetch "G,"] 
   [:clear!]]
  [[:clear!]]
  [[:store! "¸w·§" "ý}"] [:clear!] [:fetch " `¢þ"] 
   [:fetch "Ï*]p®_"] [:delete! " `¢þ"]])
```
> (apply max (map count (gen/sample gen-ops 100))) 91

> (apply max (map count (gen/sample gen-ops 1000))) 96

> (Math/pow 5 91) 4.038967834731581E63

{:result false, :test-var "hash-map-equiv", :seed 1489523387287, :failing-size 26, :num-tests 27, :fail [[[:delete! "9kൾl!9ÞÀglÐÅF¨æy8ì)"] [:size] [:delete! " \re¯Ú²<×/Ho^|üç6lÉÊ"] [:clear!] [:size] [:clear!] [:delete! "t\_®cWuPû"] [:size] [:clear!] [:fetch "B·7{ÎÔ"] [:clear!] [:size] [:delete! "¥?t·í\\Â\fZ"] [:clear!] [:clear!] [:delete! "Ê5Þí§ uÉVzÓâH½ëì¥W#6"] [:size] [:size] [:size] [:delete! "ku"] [:delete! "Me±àÜJzCw ²²¾Yþ¬£~£ü¡ÁQW\tU"] [:delete! "9kൾl!9ÞÀglÐÅF¨æy8ì)"] [:delete! "ËKssy¸Îe>°Æµ¶qí3 sAËx<sup>1</sup>\fø\\tdB§¦"] [:size] [:store! "V%tCÀx0û{½¼ô5·zØUy¦\nåöþ§,òUCdGÁBl" "<sup>2</sup>ìÒ¿¸Ø 1Ö<sup>1</sup>z¥<sup>2</sup>\fl\">GÌ?2 <sup>1</sup>3¢ÚÔ<<sup>1</sup>°A·ç"] [:clear!] [:clear!] [:clear!] [:fetch "è<sup>2</sup>Ú'ÃË·\\Ý÷-Þ(äkÿ2bß'FdóN<sup>2</sup>O £ÂH×"] [:delete! "Z<sup>1</sup>5ýuá`&v"] [:store! "¥?t·í\\Â\fZ" ""] [:store! "ËKssy<sub>,</sub>Îe>°Æµ¶qí3 sAËx<sup>1</sup>\fø\\tdB§¦" "\rUmfûR¢)2õ´Ùß rÄ«ûbåÙ¶~±9"] [:delete! "ö§åRÁj÷9Èê<sup>3</sup>ÈxÎÂĐX<sup>3</sup>RB\""] [:delete! "t\_®cWuPû"] [:clear!] [:delete! "®âl¾Tùwl°|Çi"] [:store! "ÏPtDá\r\"jR Îm]AܰSʨÉ?kõfØ«WÌX·\tÚ~ßCm0hÉ" "ïIô£·¨²¬x\btatøýóS)¶h)É9FÕ&"] [:fetch "e#ðE"] [:fetch "t\_®cWuPû"] [:delete! "(¼"] [:clear!] [:fetch "ö§åRÁj÷9Èê³ÈxÎÂÐX³RB\""] [:fetch "è²Ú'ÃË·\\Ý÷-Þ(äkÿ2bß'FdóN²O £ÂH×"] [:delete! "Z<sup>1</sup>5ýuá`&v"] [:size] [:store! "úöYø g¶Ò\r@<sup>1</sup>òÕï" "3£>°Sn"] [:delete! "Oc®ªÄia"] [:store! "}Üòò\r" "8ª\$8,QøÛN+,Ø£kÐ)°ñ4½THA{öNó÷qñ\\FÇ W"] [:store! "5BÑþ9¿<sup>3</sup>'<TáÓBföQ" "×½Ut\*Æ#B»GÑÝX¢taN'tºí"]]], :shrunk {:total-nodes-visited 361, :depth 162, :result false, :smallest [[[:store! "ø" ""]]]}} 49 operations
### But what about race conditions?

### Run it in multiple threads

(defn run-in-thread [db ops] (.start (Thread. (fn [] (db-run db ops)))))

(defn thread-run [db ops-sequences] (run! #(run-in-thread db %) ops-sequences))

### Wait for them all to finish

```
(defn run-in-thread [db ops]
   (let [done (promise)]
     (.start (Thread. (fn []
                         (db-run db ops)
                         (deliver done :done!))))
     done))
```
### Wait for them all to finish

```
(defn run-in-thread [db ops]
   (let [done (promise)]
     (.start (Thread. (fn []
                         (db-run db ops)
                         (deliver done :done!))))
     done))
```

```
(defn thread-run [db ops-sequences]
   (let [threads (map #(run-in-thread db %)
                      ops-sequences)]
     (dorun threads)
     (run! deref threads))
```
### Start all threads at once

```
(defn run-in-thread [latch db ops]
   (let [done (promise)]
     (.start (Thread. (fn []
                         @latch
                         (db-run db ops)
                         (deliver done :done!))))
```
done))

### Start all threads at once

```
(defn run-in-thread [latch db ops]
   (let [done (promise)]
     (.start (Thread. (fn []
                         @latch
                         (db-run db ops)
                         (deliver done :done!))))
     done))
(defn thread-run [db ops-sequences]
   (let [latch (promise)
         threads (map #(run-in-thread latch db %)
                       ops-sequences)]
     (dorun threads)
     (deliver latch :go!)
     (run! deref threads)))
```
(defspec hash-map-equiv 100

 $)$ 

(defspec hash-map-equiv 100 (prop/for-all [ops-a gen-ops ops-b gen-ops]

))

(defspec hash-map-equiv 100 (prop/for-all [ops-a gen-ops ops-b gen-ops] (let [ops (concat ops-a ops-b)

]

)))

(defspec hash-map-equiv 100 (prop/for-all [ops-a gen-ops ops-b gen-ops] (let [ops (concat ops-a ops-b) hm (hm-run {} ops) db (db/create)]

### )))

(defspec hash-map-equiv 100 (prop/for-all [ops-a gen-ops ops-b gen-ops] (let [ops (concat ops-a ops-b) hm (hm-run {} ops) db (db/create)] (thread-run db [ops-a ops-b]) (equiv? db hm))))

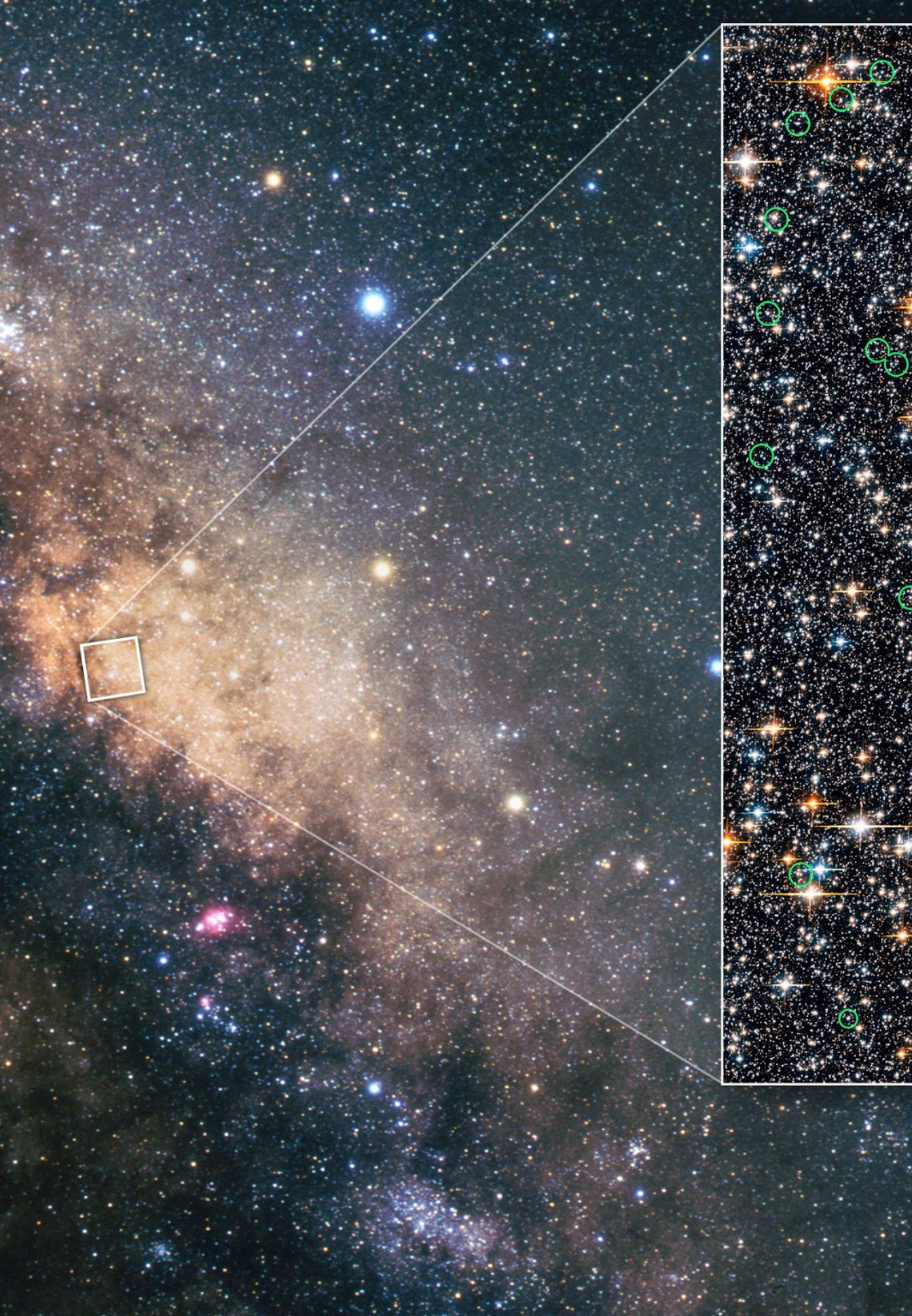

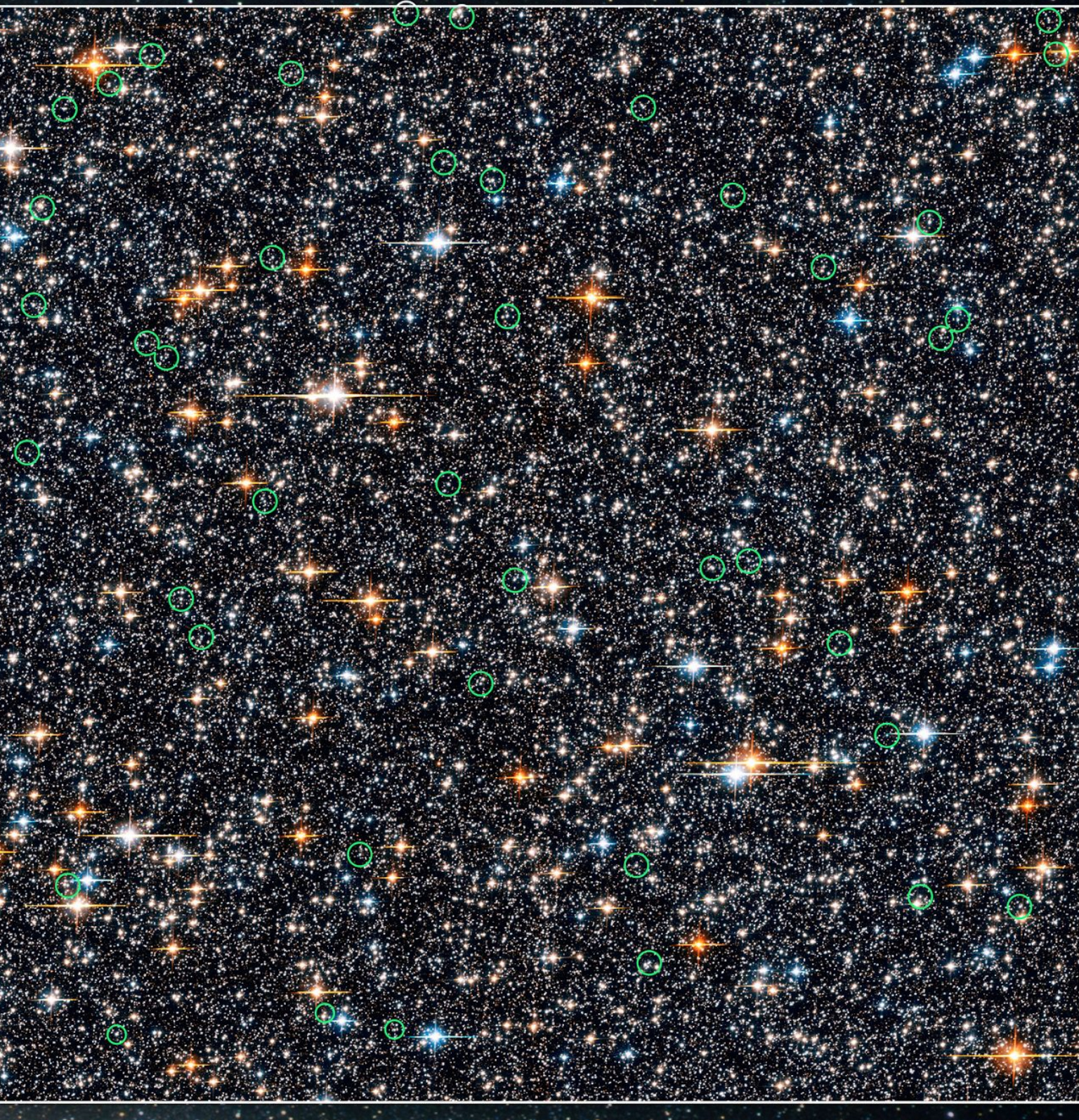

### Encourage collisions across threads

(defn gen-ops-sequences [n]

 $)$ 

### Encourage collisions across threads

(defn gen-ops-sequences [n] (gen/let [keys (gen/not-empty (gen/vector gen-key))]

 $))$ 

### Encourage collisions across threads

(defn gen-ops-sequences [n] (gen/let [keys (gen/not-empty (gen/vector gen-key))] (apply gen/tuple (repeat n (gen-ops\* keys)))))

### Collisions

#### (defspec hash-map-equiv 100 (prop/for-all [[ops-a ops-b] (gen-ops-sequences 2)]

#### ))

### Collisions

```
(defspec hash-map-equiv 100
   (prop/for-all [[ops-a ops-b]
                     (gen-ops-sequences 2)]
     (let [ops (concat ops-a ops-b)
           hm (hm-run {} ops)
           db (db/create)]
       (thread-run db [ops-a ops-b])
       (equiv? db hm))))
```
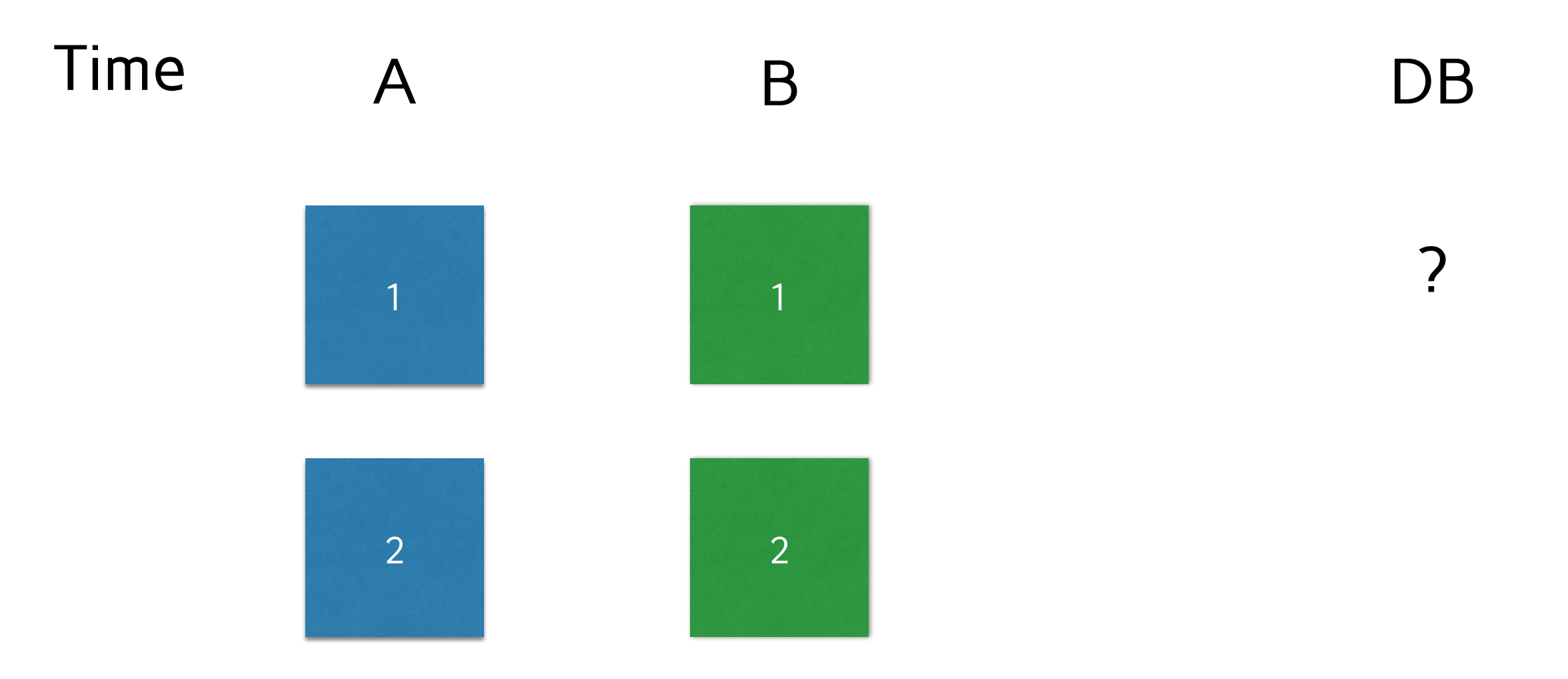

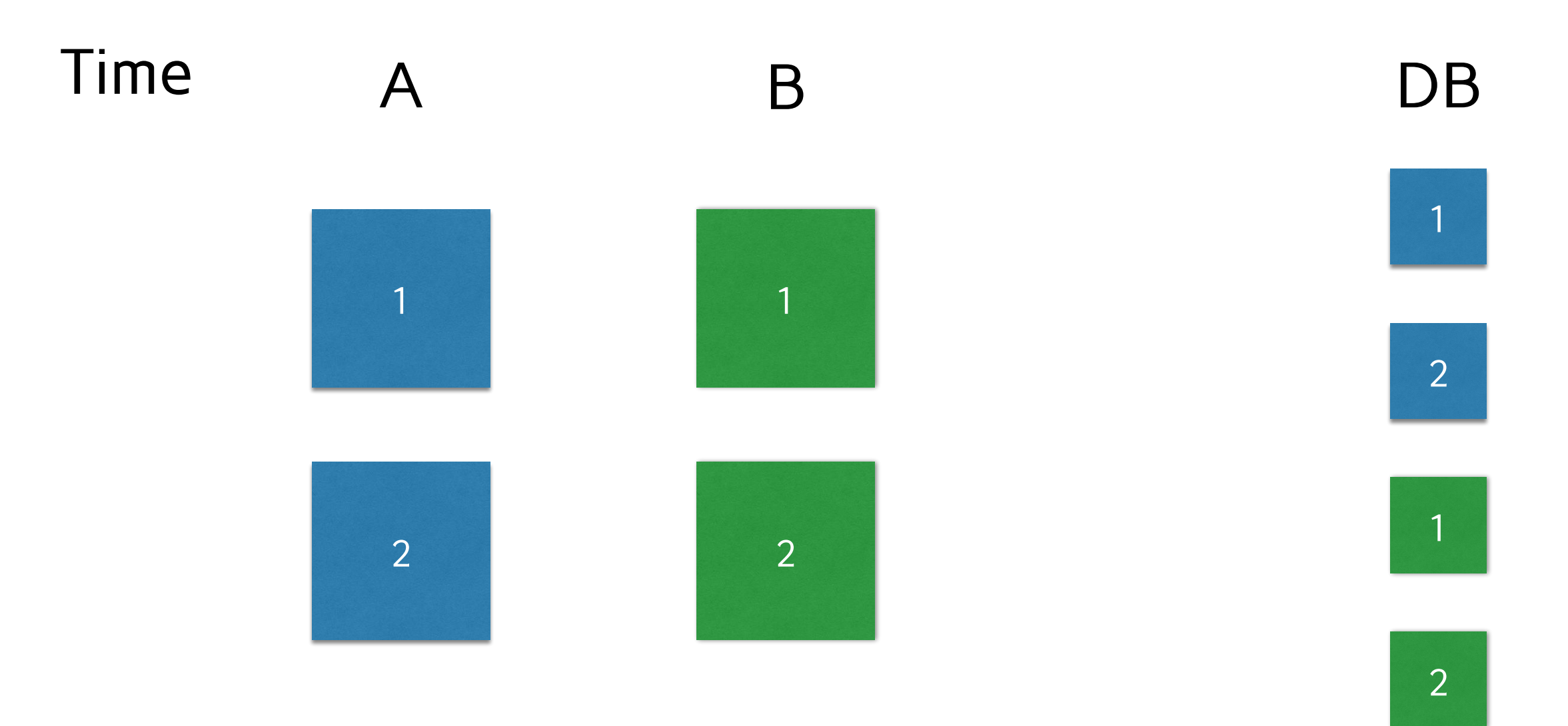

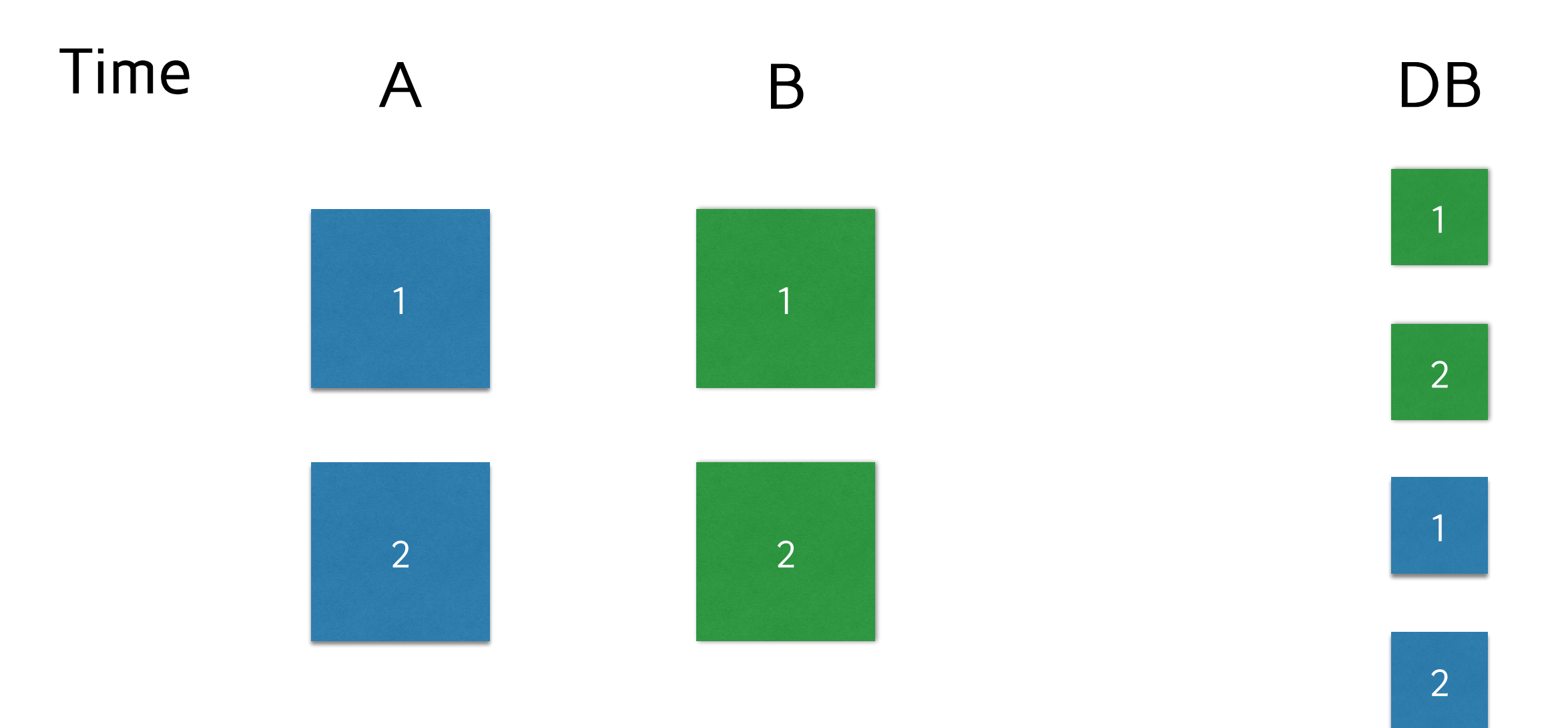

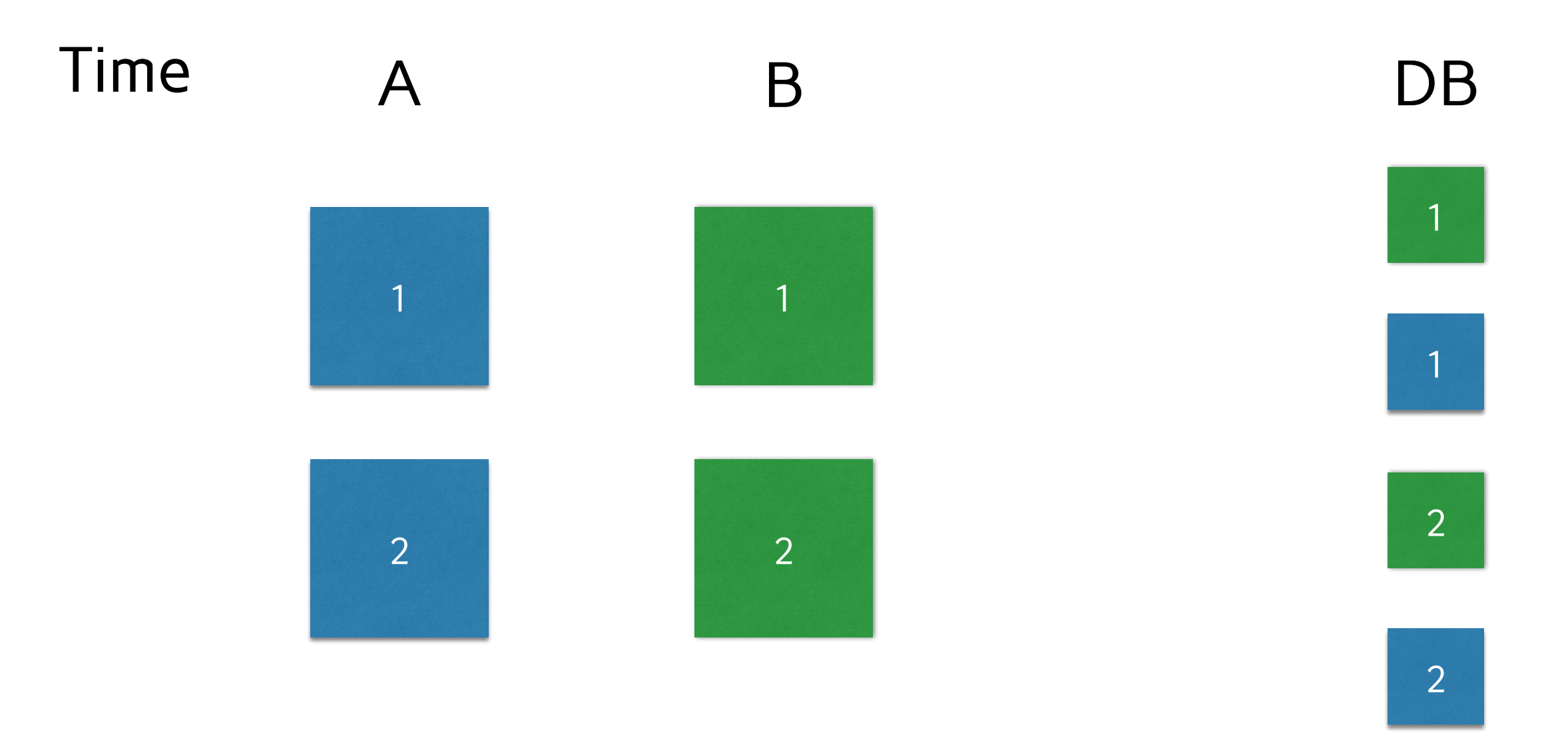

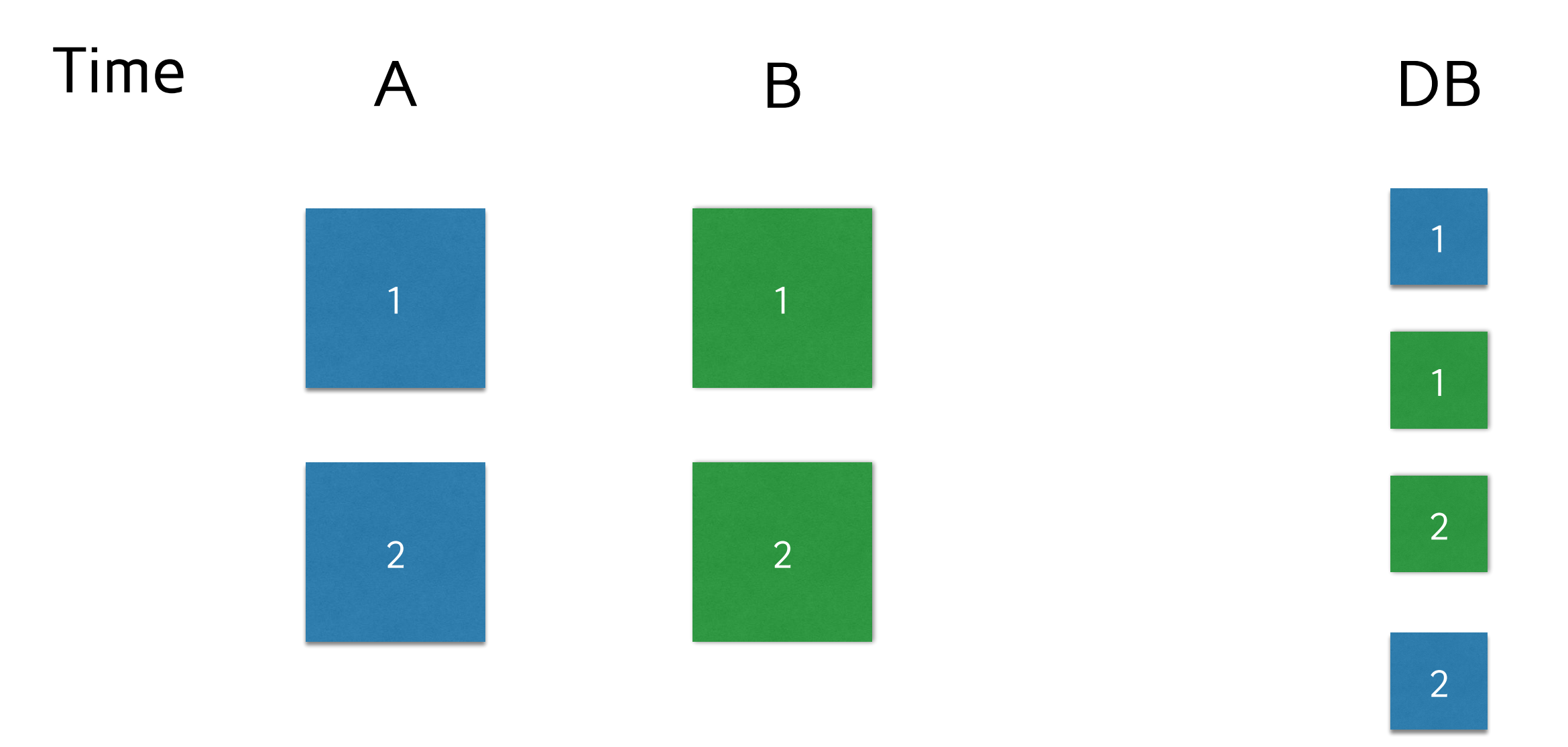

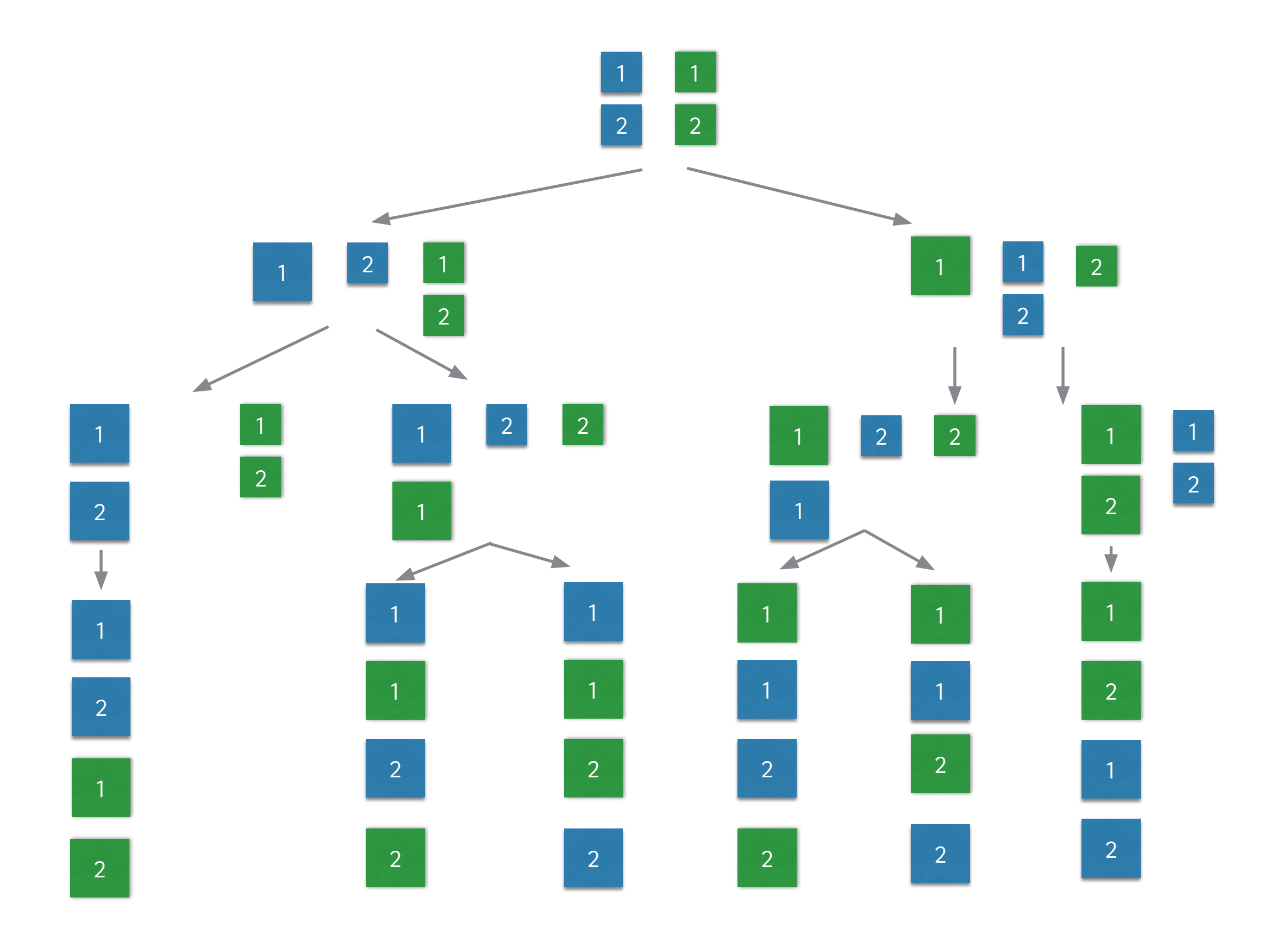

# Possible interleavings

```
(defn children [{:keys [sequence threads]}]
   (for [[k [v & thread]] threads]
     {:sequence (conj sequence v)
      :threads (if thread
                 (assoc threads k thread)
                 (dissoc threads k))}))
```

```
(defn branch? [x]
  (-> x :threads not-empty))
```

```
(defn possible-interleavings [& sequences]
   (let [threads (into {} (map vector (range) sequences))]
    (\rightarrow) (tree-seq branch? children {:sequence [] :threads threads})
      (remove branch?)
      (map :sequence))))
```
### Equivalent to some possible interleaving

```
(defspec hash-map-equiv 100
    (prop/for-all [[ops-a ops-b]
                                 (gen-ops-sequences 2)]
       (let [ops-i (possible-interleavings ops-a
                                                                 ops-b)
the contract of the contract of the contract of the contract of the contract of the contract of the contract o
```
)))

### Equivalent to some possible interleaving

```
(defspec hash-map-equiv 100
   (prop/for-all [[ops-a ops-b]
                      (gen-ops-sequences 2)]
     (let [ops-i (possible-interleavings ops-a
                                           ops-b)
```

```
 db (db/create)]
 (thread-run db [ops-a ops-b])
```
))))

### Equivalent to some possible interleaving

```
(defspec hash-map-equiv 100
   (prop/for-all [[ops-a ops-b]
                      (gen-ops-sequences 2)]
     (let [ops-i (possible-interleavings ops-a
                                           ops-b)
           db (db/create)]
       (thread-run db [ops-a ops-b])
```

```
 (some? #(equiv? db %)
```
 $(map \#(hm-run \{} \%) ops-i)))$ )))

# Repeatability (every?)

```
(defspec hash-map-equiv 100
   (prop/for-all [[ops-a ops-b]
                      (gen-ops-sequences 2)]
     (let [ops-i (possible-interleavings ops-a
                                            ops-b)]
       (every?
         (for [_ (range 10)]
           (let [db (db/create)]
              (thread-run db [ops-a ops-b])
              (some? #(equiv? db %)
               (map \#(hm-run \{} \%) ops-i)))))))))
```
#### A B

[:store! "a" "b"] [:store! "a" "c"]

- [:fetch ""]
- [:delete! ""]
- [:delete! ""]
- [:size]
- [:delete! ""]
- [:fetch ""]
- [:fetch ""]
- [:size]
- [:fetch ""]

#### $\bullet\bullet\bullet$ [:delete! "a"]

# Timing

(def gen-sleep (gen/tuple (gen/return :sleep) (gen/choose 1 100)))

(defn gen-ops\* [keys] (gen/vector (gen/one-of [gen-sleep gen-size (gen-fetch keys) (gen-store keys) (gen-delete keys) gen-clear])))

### DB Runner

```
(defn db-run [db ops]
  (doseq [[op k v] ops]
    (case op
       :sleep (Thread/sleep k)
       :clear! (db/clear! db)
       :size (db/size db)
       :store! (db/store! db k v)
       :delete! (db/delete! db k)
       :fetch (db/fetch db k))))
```
# Hash map runner

(defn hm-run [db ops] (reduce (fn [hm [op k v]] (case op :sleep hm :clear! {} :size hm :store! (assoc hm k v) :delete! (dissoc hm k) :fetch hm)) db ops))

#### A B

[:store! "a" "b"] [:store! "a" "c"]

[:sleep 66] [:delete! "a"]

(defspec store-fetch 100<br>
(check/for-all [k gen-key<br>
(let [db (db/creste)]<br>
(db/store1 db k v)<br>
(db/fetch db k)<br>
(= v (db/fetch db k))))) (defined start-stare 100)<br>
(check/for-all (k gen-key)<br>
(check/for-all (k gen-key)<br>
(defined start-stare)<br>
(defined start)<br>
(defined de k v2)<br>
(defined de k v2)<br>
(e v2 (db/fetch db k))))) (defence store-class 100<br>(check/for-all [k gon-key]<br>(check/for-all [k gon-key]<br>(de/storeeld)]<br>(db/stered db)<br>(da/stareeldb)<br>(arro? (ch/size db))))) (defence therefolded the<br>(check/for-all [k gen-key]<br>(check/for-all [k gen-key]<br>(de/sterte] deficients<br>(de/delete] de k v)<br>(zero? (ch/size dh))))) (defence since weappy)<br>
(check/for-all Ik gen-key<br>
(check/for-all Ik gen-key<br>
(deficited (de/create)]<br>
(de/size db)<br>
(d)/size db)<br>
(- 1 (db/size db))))) (d=1 (mossize on)))))<br>(defence fetch-fetch 100<br>(check/fer-all [k] gen-key]<br>(dx/fercatl)<br>(dx/fetch db k1)<br>(dx/fetch db k1)<br>(zero? (ch/size db)))))) (defence for the size d0)))))<br>
(check/for-all b, gen-key<br>
(check/for-all b, gen-key<br>
(defeck/for-all b, gen-key<br>
(db/fetch db k, v)<br>
(db/fetch db k, v)<br>
(c v2 (db/fetch db k)))))  $\begin{array}{c} \text{(defspec fetch-clear 100)}\\ \text{(defspec fetch-clear 100)}\\ \text{(hect./fer-all 1k game-key-key)}\\ \text{(det (db/rect) db, k)}\\ \text{(db/etcal 1 db)}\\ \text{(dr/etcal 1 db)}\\ \text{(arc9)}\\ \text{(def/s/size db)))))\\ \end{array}$ (deface frict in two size we)<br>
(check/for-all It gen-key<br>
(check/for-all It gen-key<br>
(defact)<br>
(de/fectah db k)<br>
(de/deletel db k)<br>
(zero? (ch/size db))))) (defspec Fetch-size 100)<br>
(check/for-all [k\_gen-key]<br>
(check/for-all [k\_gen-key]<br>
(defspec Fetch-size 100)<br>
(de/fetch-db-k)<br>
(de/size db)<br>
(zero? (do/size db))))) (defspec fetch-fetch 100)<br>
(check/fer-all (k) gen-key<br>
(check/fer-all (k) gen-key<br>
(the (db (db/zreste)]<br>
(db/fetch db k1)<br>
(db/fetch db k1)<br>
(zero? (ch/size db))))) (aerof (db/size db)))))<br>(defape: Fetch-store 100<br>(check/for-all (k gen-key)<br>(check/for-all (k gen-key)<br>(db/fetch-db/v/2 gen-key)<br>(db/fetch-db), vz)<br>(db/fetch-db), vz)<br>(= v2 (db/fetch-db)))))) (defase fetch-class 168<br>
(clefspecific line)<br>
(cleck/for-all [k gen-key]<br>
(def/for-all [k gen-key]<br>
(de/fortald lb k)<br>
(de/fortald lb)<br>
(cero? (ch/size db)))))  $\begin{array}{l} \left( \phi{\rm efspec\;fertchedlet}\right) \begin{array}{c} 100 \\ 0.00 \\ 0.00 \\ 0.00 \\ \end{array} \right) \left( \begin{array}{c} 100 \\ 0.00 \\ 0.00 \\ \end{array} \right) \left( \begin{array}{c} 100 \\ 0.00 \\ 0.00 \\ \end{array} \right) \left( \begin{array}{c} 100 \\ 0.00 \\ 0.00 \\ \end{array} \right) \left( \begin{array}{c} 100 \\ 0.00 \\ 0.00 \\ \end{array} \right) \left( \begin{array}{c} 100 \\$  $\begin{array}{l} (\mathrm{defspec\;fctn\text{-size\;100}} \\\ (\mathrm{check/for\text{-all\;}}\text{[k\;gen\text{-}key} \\\ (\mathrm{check/for\text{-all\;}}\text{[k\;gen\text{-}edge}] \\\ (\mathrm{let\;} \mathrm{tdb\;}(\mathrm{ch/crate}) \\\ (\mathrm{d}b/\mathrm{state\;}\mathrm{db\;}) \\\ (\mathrm{de/v\text{-size\;}}\mathrm{db}) \\\ (\mathrm{zero? \;} (\mathrm{db/size\;}\mathrm{db}))))) \end{array}$  $\begin{array}{l} \left(\text{defspec fetch-fetch 106}\right. \\ \left(\text{check/for}\text{--all}\text{ [M] gen-key}\right. \\ \left(\text{label/for}\text{--all}\text{ [M] gen-key}\right. \\ \left(\text{d}t\text{/first-th} \text{d}b\text{/th}\right. \\ \left(\text{d}t\text{/first-th} \text{d}b\text{ k1}\right) \\ \left(\text{d}t\text{/first-th} \text{d}b\text{ k1}\right) \\ \left(\text{zero}^{\text{--} \text{[A]}\text{[A]}\text{/x} \text{[X}}} \left(\text{d}t\text{/x}^{\text{--} \text{[$ (defigue futch-state 100)<br>
(check/for-all [k gen-key]<br>
(check/for-all [k gen-key]<br>
(de/for-all [k gen-key]<br>
(db/forch db k v2)<br>
(db/forch db k v2)<br>
(ch/storel db k v2)<br>
(c v2 (db/fetch db k))))) (defence fertivelend on K)))))<br>(defence fertivelend in the control<br>(check/for-all [k gen-key]<br>(de/fertid db k)<br>(de/clear! db)<br>(dv/clear! db)<br>(zero? (ch/size db)))))) (despite Factor (absolute 108)<br>
(deck/for-all [k gen-key]<br>
(feck/for-all [k gen-key]<br>
(de/fetch! de k)<br>
(de/fetch! de k)<br>
(de/selate) (de/size de)))))  $\begin{array}{l} \langle \text{defspec fetch-size 100} \\ \langle \text{check/fer-all [k gen-key]} \\ \text{[thecl/fer-all [k gen-way]} \\ \text{(d)} \langle \text{db/ferbd} | \text{b} \rangle \\ \langle \text{db/efetd} | \text{b} \rangle \\ \langle \text{db/efectb} | \text{c} \rangle \\ \langle \text{zero? (ch/size db)} \rangle \rbrace) \end{array}$  $\begin{array}{c} \texttt{(zero)} \ (\texttt{ch}/\texttt{size}\ \ \texttt{db})))) \\ \texttt{(def}_{\texttt{BSCC}} \ \texttt{fct}(\texttt{ch}/\texttt{etc} + \texttt{b0}) \\ \texttt{(else)} \ \texttt{(fct} \ \ \texttt{b} \ \ \texttt{c}) \\ \texttt{(let (db (abs 70885))} \\ \texttt{(db/fect) db} \\ \texttt{(db/fect) db} \\ \texttt{(db/rect) db} \\ \texttt{(db/rect) db} \\ \texttt{(obs)} \\ \texttt{(obs)} \\ \texttt{(obs)} \\ \texttt{(obs)} \end{array}$ (ceror (corsine on))<br>
(chefs)<br>
(check/for-all [k gen-key]<br>
(check/for-all [k gen-key]<br>
(dh/forch db k)<br>
(dh/forch db k y2)<br>
(div/forch db k y2)<br>
(e v2 (eb/fetch db k))))) (defence fetch-clear 100<br>
(check/for-all [k gen-key]<br>
(check/for-all [k gen-key]<br>
(de/forcate)]<br>
(db/clear! db)<br>
(db/clear! db)<br>
(zero? (db/zize db)))))) (defect fetch-delication)<br>
(check/for-all [k gen-key]<br>
(check/for-all [k gen-key]<br>
(de/fetch: def)<br>
(db/delete! db k)<br>
(zero? (db/size db))))) (defence fector-size do:)))))<br>(defence fector-size 100<br>(check/for-sil [k gen-key]<br>(de/forch db k)<br>(de/size db)<br>(dr/size db))))))

(def gen-key gen/string)<br>(def gen-value gen/string) (of gen-claur (gen/return [cidearl]))<br>
(of gen-claur (gen/return [cidearl]))<br>
((gen/tube (gen/return [size]))<br>
(gen/tube (gen/return :store))<br>
(gen/tube (gen/return :store))<br>
(gen/tube (gen/return :store))<br>
(gen/abdets) (g (def gen-sueep (gen/ropie (gen/recurn<br>(defin gen/vector<br>(gen/vector leger-sleep<br>(gen/dereof gen-sleep<br>(gen/dereof gen-size)<br>(gen-sleep)<br>(gen-sleeps)<br>(gen-sleeps)<br>gen-clear(j))) (defn gen-ops-sequences [n]<br>(gen/let [keys (gen/nat-empty (gen/vector gen-key))]<br>(apply gen/tuple (repeat n (gen-ops\* keys))))) (defn dbrum [db ops]<br>
(defn dbrum [db ops]<br>
(defn dbrum [db ops]<br>
(for dbrum [db ops]<br>
(fizieler) 1) (Thread/sleep n)<br>
[[sizeler] 1) (Thread/sleep n)<br>
[[sizeler] k (J] (db/deteel db k y)<br>
[[sizeler] k (J] (db/deteel db k y (defn equiy? [db hm]<br>(and (= (count hm) (db/size db))<br>(and (= (count hm) (db/size db))<br>(every? (fn [[k v]]<br>(= v (db/fetch db k)))<br>hm))) hm)))<br>(defn run-in-thread latch do ops]<br>(let [dome (premise)]<br>(.start (Thread. (d)<br>(.start (Thread. (d)<br>(d)-run do ops)<br>(deliver dome :dome))))<br>(deliver dome :dome)))))  $\begin{minipage}[t]{0.9\textwidth} \begin{minipage}[t]{0.9\textwidth} \begin{itemize} \textit{user}(1) & \textit{user}(2) & \textit{user}(3) & \textit{user}(4) \\ \textit{if (left three- and (right) in (right)) & \textit{user}(4) & \textit{user}(5) \\ \textit{if (left) to (right) in (right) & \textit{if (right) in (right) in (right)} \\ \textit{if (right) to (right) in (right) & \textit{if (right) in (right)} \\ \textit{if (right) to (right) in (right)} \\ \textit{if (right) to (right) in (right)} \\ \textit{if (right) to (right) in$ (run! deret threads))<br>(defin children [(:keys [sequence threads)])<br>(for [[k [v & thread]] [treads]<br>(:sequence (com] sequence v)<br>:threads (f thread<br>(dissoc threads k thread)<br>(dissoc threads k))]))) (defn branch? [x]<br>(=> x :threads not-empty)) (con branch) [0]<br>
(contracts) (controller (account sequence))<br>
(contracts) (definition of the contracts) (defined in the contracts) (sequences))<br>
(contracts (into () (now vectors (count sequences))<br>
(contracts branch) (dil

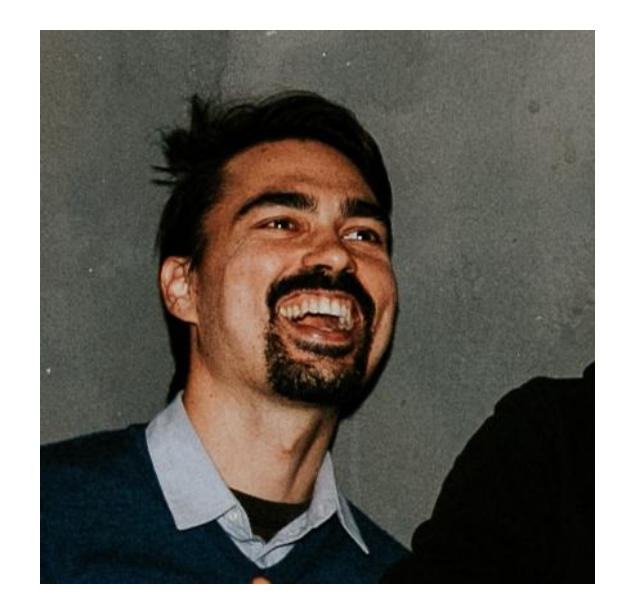

### **Eric Normand** LispCast

**Follow Eric on:**

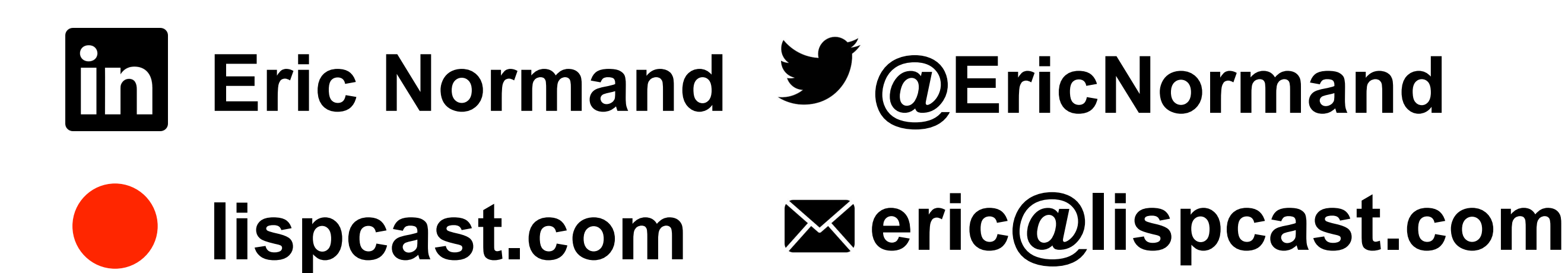